## Zarządzenie Nr O.46.2021 **Burmistrza Miasta i Gminy Małogoszcz** z dnia 27 maja 2021 roku w sprawie zatwierdzenia arkusza organizacyjnego Przedszkola Publicznego na rok szkolny 2021/2022.

Na podstawie art. 110 ust. 3 w związku z art. 29 ust. 1 pkt 3 ustawy z dnia 14 grudnia 2016 r. Prawo oświatowe (Dz. U. z 2020 r. poz. 910 i 1378 oraz z 2021 r. poz. 4 i 619) zarządzam, co następuje:

 $§ 1.$ 

Zatwierdzam przedłożony przez dyrektora Przedszkola Publicznego arkusz organizacji przedszkola na rok szkolny 2021/2022 stanowiący załącznik do niniejszego zarządzenia:

1. Przedszkole Publiczne w Małogoszczu

załącznik Nr 1

 $§$  2.

Wykonanie zarządzenia powierza się Kierownikowi Samorządowego Centrum Oświaty w Małogoszczu.

 $831$ 

 $T_{\rm w}$ 

Zarządzenie wchodzi w życie z dniem podjęcia.

BURMISTR mor Mari

RADCA YEARN

Zalocznik Nr 1 do Zarzodzenia<br>Nr 0,46,2021 BMiG Malagosca<br>z dnia 27 maja 2021 r.

Data wydruku: 2021-04-13

rzedszkołe Publiczne w Małogoszczu

lazwa arkusza: Arkusz organizacji Przedszkoła Publicznego w lałogoszczu na 2021/2022

Kod obliczeń: Oq0bnc7Q-Q4of

PRZEDSZKOLE PUBLICZNE

28-366 Malogoszcz; ul. Słoneczna 18<br>NIP: 656-154-20-49; Regon 290013615 tel. 41 385 54 42

Pieczęć szkoły

## Organizacja roku szkolnego Przedszkole Publiczne w Małogoszczu

2021/2022

## PRZEDSZKOLE PUBLICZNE

28-366 Małogoszcz; ul. Słoneczna 18 NIP: 656-154-20-49; Regon 290013615<br>tel. 41 385 54 42

## wa arkusza: Arkusz organizacji Przedszkola Publicznego w xgoszczu na 2021/2022

Kod obliczeń: Oq0bnc7Q-Q4of

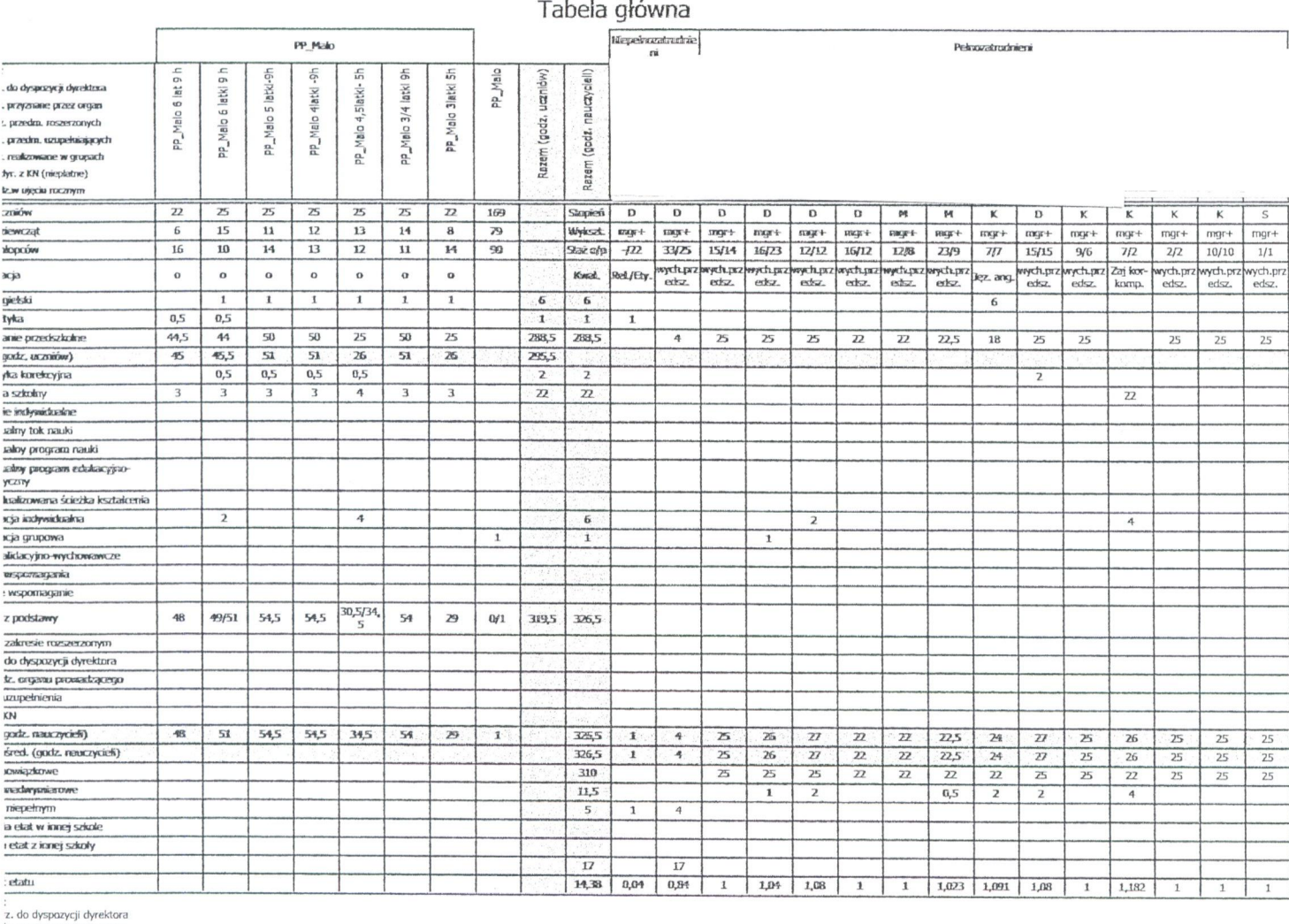

z. do dyspazycji dyrektora<br>z. przyznane przez organ<br>fz. przedm. roszerzonych<br>z. przedm. roszerzonych<br>z. realizowane w grupach<br>dyr. z KN (niepłatne)<br>odz.w ujędu rocznym

istan vietos<br>Significantes (Santa Constantino Constantino Constantino Constantino Constantino Constantino Constantino Constantino Constantino Constantino Constantino Constantino Constantino Constantino Constantino Constant

równawcze<br>peutyczne<br>zykiem nauczania mniejszości narodowej lub etnicznej albo j.regionalnego<br>vujęcyczne dla mniejszości narodowej lub etnicznej albo j.regionalnego<br>barakterze eksperymentalnym<br>barakterze eksperymentalnym

Dyrektor<br>Przedszkola Publicznego<br>W Małogoszcku<br>Martizza

mgrEwa Wypych

 $mn + n$ 

٠.

ządził: ..

 $\ddot{\phantom{a}}$ 

haranzeure <sub>compone</sub>,<br>*szawodowe*<br>*strynandowe*<br>*jigzyczne w szkole podstawowej, ginnazjum, liceum i technikum*<br>*gotowania wojskowego* 

Sprawdził: .............................

BURMISTRZ mor Matiusz Hotrowski Zatwierdzik:

GMINA MAŁOGOSZCZ

28-366 Małogoszcz, ul. Jaszowskiego 3a pow. jędrzejowski, woj. świętokrzyskie REGON: 291009811 NIP: 656-22-18-144

Arkusz organizacyjny 2.13.1.1 Wolters Kluwer Sp. z o.o. Al. Grunwaldzka 163, 80-266 Gdańsk

Dyrektor<br>Przedszkola Publicznego<br>Wartogoszczy<br>CongrEwa Wypych

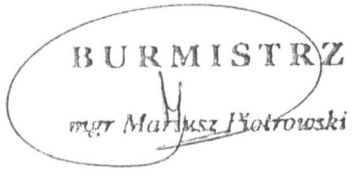

GMINA MAŁOGOSZCZ 28-366 Małogoszcz, ul. Jaszowskiego 3a

pow. jędrzejowski, woj. świętokrzyskie REGON: 291009811 NIP: 656-22-18-144